## Package 'cpr'

March 7, 2017

<span id="page-0-0"></span>Title Control Polygon Reduction

Version 0.2.3

Description Implementation of the Control Polygon Reduction and Control Net Reduction methods for finding parsimonious B-spline regression models.

**Depends**  $R (= 3.0.2)$ 

License GPL  $(>= 2)$ 

URL <https://github.com/dewittpe/cpr/>

LazyData true

Imports dplyr, ggplot2 (>= 2.2.0), lazyeval, lme4, magrittr, plot3D,  $Rcpp \, (> = 0.11.0),$  rgl, tibble, tidyr

LinkingTo  $\text{Rcpp} (> = 0.11.0)$ ,  $\text{RcppArmadillo}$ 

Suggests covr, geepack, knitr, Matrix, testthat, rmarkdown

RoxygenNote 6.0.1

VignetteBuilder knitr

NeedsCompilation yes

Author Peter DeWitt [aut, cre], Samantha MaWhinney [ths], Nichole Carlson [ths]

Maintainer Peter DeWitt <dewittpe@gmail.com>

Repository CRAN

Date/Publication 2017-03-07 13:41:34

### R topics documented:

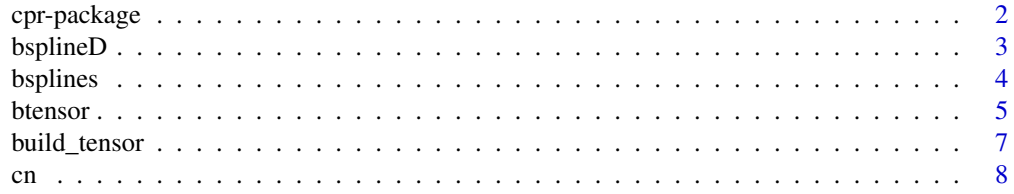

<span id="page-1-0"></span>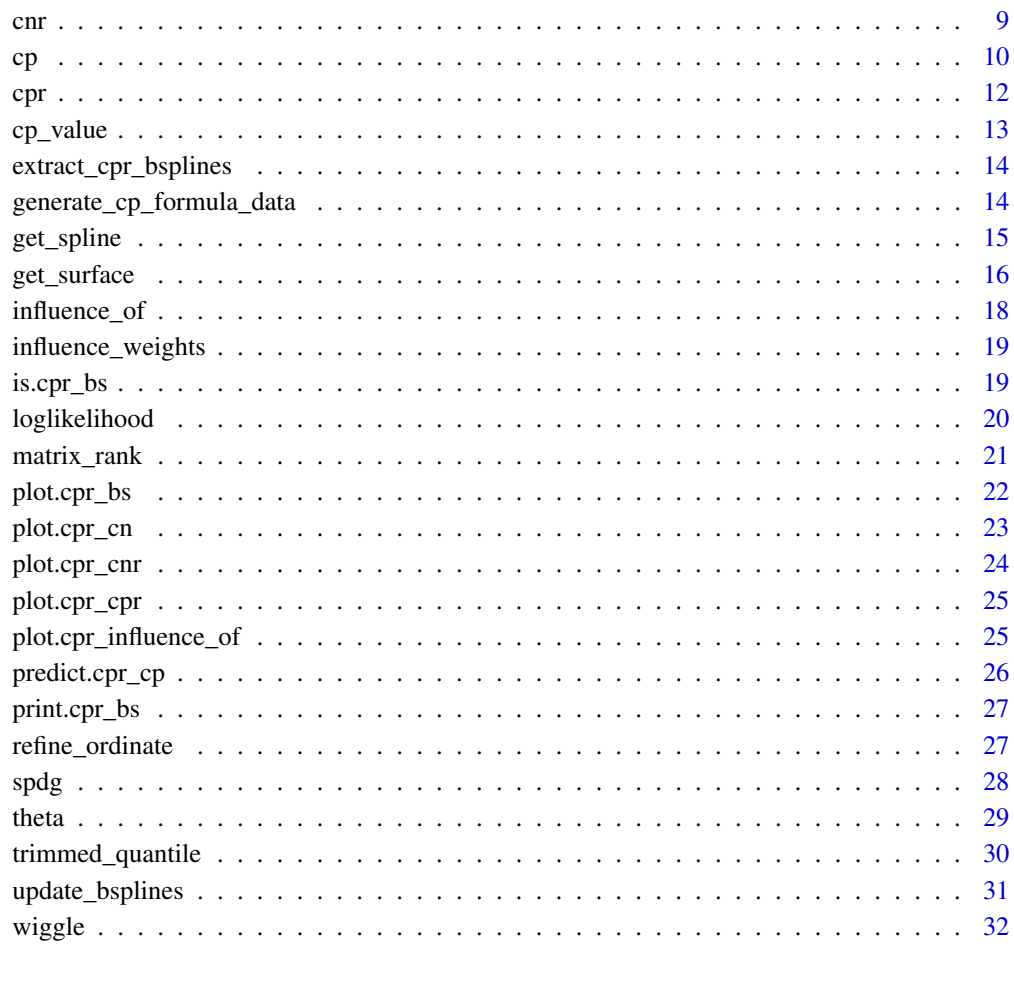

#### **Index** [34](#page-33-0)

cpr-package *cpr: Control Polygon Reduction*

### Description

The cpr package implements the control polygon reduction and control net reduction methods for finding parsimonious B-spline regression models.

This package was part of Peter DeWitt's Ph.D. dissertation which was overseen by his advisors Samantha MaWhinney and Nichole Carlson.

<span id="page-2-1"></span><span id="page-2-0"></span>

#### Description

Generate the first and second derivatives of a B-spline Basis.

### Usage

```
bsplineD(x, iknots = NULL, df = NULL, bknots = range(x), order = 4L,
  derivative = 1L)
```
### Arguments

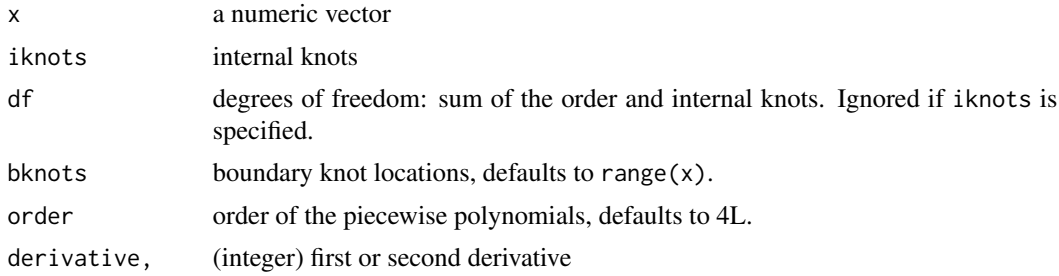

### References

C. de Boor, "A practical guide to splines. Revised Edition," Springer, 2001.

H. Prautzsch, W. Boehm, M. Paluszny, "Bezier and B-spline Techniques," Springer, 2002.

### See Also

[bsplines](#page-3-1)

```
set.seed(42)
xvec < -seq(0.1, 9.9, length = 1000)iknots <- sort(runif(rpois(1, 3), 1, 9))
bknots <- c(0, 10)
# basis matrix and the first and second derivatives thereof, for cubic (order =
# 4) b-splines
bmat <- bsplines(xvec, iknots, bknots = bknots)
bmat1 <- bsplineD(xvec, iknots, bknots = bknots, derivative = 1)
bmat2 <- bsplineD(xvec, iknots, bknots = bknots, derivative = 2)
# control polygon ordinates
```

```
theta \le runif(length(iknots) + 4L, -5, 5)
# plot data
plot_data <-
 dplyr::data\_frame(x = xvec,Spline = as.numeric(bmat %*% theta),
                    "First Derivative" = as.numeric(bmat1 %*% theta),
                    "Second Derivative" = as.numeric(bmat2 %*% theta))
plot_data <- tidyr::gather(plot_data, key = key, value = value, -x)
ggplot2::ggplot(plot_data) +
ggplot2::aes(x = x, y = value, color = key) +ggplot2::geom_line() +
ggplot2::geom_hline(yintercept = 0) +
ggplot2::geom_vline(xintercept = iknots, linetype = 3)
```
<span id="page-3-1"></span>bsplines *B-Splines*

### Description

An implementation of Carl de Boor's recursive algorithm for building B-splines.

#### Usage

```
bsplines(x, iknots = NULL, df = NULL, bknots = range(x), order = 4L)
```
#### Arguments

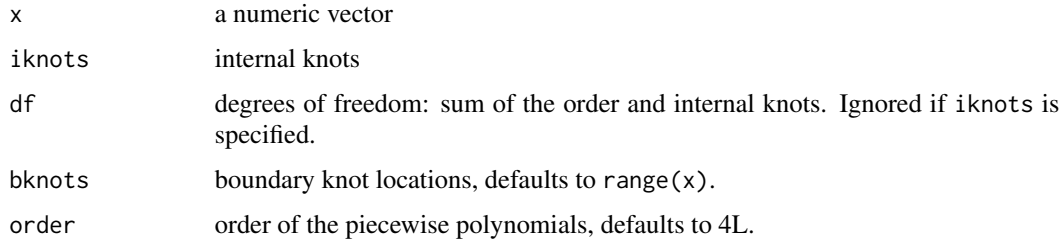

### Details

The difference between this function and splines::bs come in the attributes associated with the output and default options. The cpr::bsplines call is intended to simplify the work needed with respect to the control polygon reduction. Further, the implementation of cpr::bsplines is in C++ and tends to be faster than splines: :bs.

See the vignette("cpr-pkg", package = "cpr") for a detailed comparison between the bsplines and [bs](#page-0-0) calls.

#### <span id="page-4-0"></span>btensor 5

#### Author(s)

Peter DeWitt <dewittpe@gmail.com>

### References

C. de Boor, "A practical guide to splines. Revised Edition," Springer, 2001.

H. Prautzsch, W. Boehm, M. Paluszny, "Bezier and B-spline Techniques," Springer, 2002.

### See Also

[plot.cpr\\_bs](#page-21-1) for plotting the basis, [bsplineD](#page-2-1) for building the basis matrices for the first and second derivative of a B-spline.

See [update\\_bsplines](#page-30-1) for info on a tool for updating a cpr\_bs object. This is a similar method to the [update](#page-0-0) function from the stats package.

### Examples

```
# build a vector of values to transform
xvec <- seq(-3, 5, length = 100)
# cubic b-spline
bmat \leq bsplines(xvec, iknots = c(-2, 0, 0.2))
bmat
# plot the splines
plot(bmat)
# If you want a second x-axis to show the x-values try the following:
second_x_axis \leftarrow round(stats::quantile(xvec, probs = seq(0, 1, by = .2)), 2)plot(bmat) +
ggplot2::annotate(geom = "text", x = second_x-axis, y = -0.02, label = second_x-axis) +ggplot2::annotate(geom = "linearage", x = second_x-axis, ymin = -0.05, ymax = -0.04) +ggplot2::coord\_cartesian(ylim = c(0, 1))# quadratic splines
bmat \leq bsplines(xvec, iknots = c(-2, 0, 0.2), order = 3L)
bmat
```

```
plot(bmat) + ggplot2::ggtitle("Quadratic B-splines")
```

```
btensor btensor
```
### Description

Tensor products of B-splines.

#### Usage

 $btensor(x, df = NULL, iknots = NULL, bhnots, order)$ 

#### Arguments

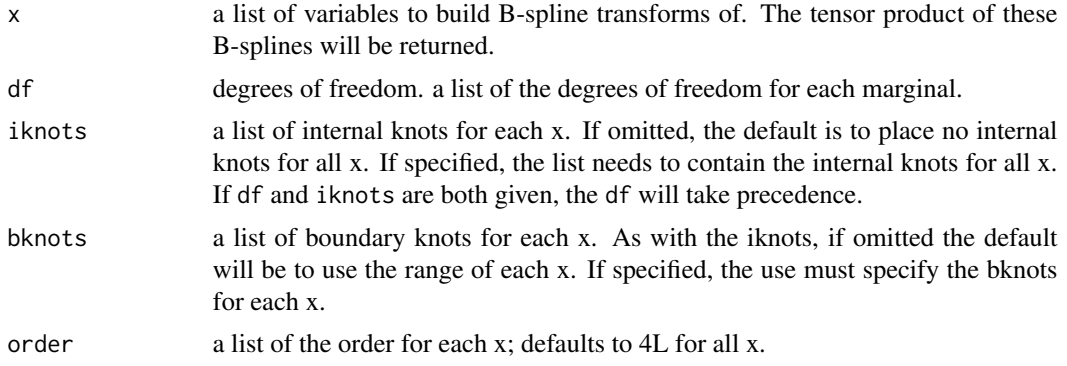

#### Details

The return form this function is the tensor product of the B-splines transformations for the given variables. Say we have variables X, Y, and Z to build the tensor product of. The columns of the returned matrix correspond to the column products of the three B-splines:

x1y1z1 x2y1z1 x3y1z1 x4y1z1 x1y2z1 x2y2z1 ... x4y4z4

for three fourth order B-splines with no internal knots. The columns of X cycle the quickest, followed by Y, and then Z. This would be the same result as model.matrix( $\sim$  bsplines(X) : bsplines(Y) : bsplines(Z)

See vignette("cpr-pkg", package = "cpr") for more details.

#### Value

A matrix with a class cpr\_bt

### Author(s)

Peter DeWitt <dewittpe@gmail.com>

```
tp <- with(mtcars,
          btensor(x = list(disp, hp, mpg),
                  iknots = list(numeric(0), c(100, 150), numeric(0))))
tp
utils::str(tp)
# The equivalent matrix is could be generated as follows
tp2 <- model.matrix( ~ splines::bs(disp, intercept = TRUE) :
                       splines::bs(hp, knots = c(100, 150), intercept = TRUE):
                       splines::bs(mpg, intercept = TRUE) + 0,data = mtcars)
```
### <span id="page-6-0"></span>build\_tensor 7

all.equal(tp2, unclass(tp), check.attributes = FALSE)

build\_tensor *Build Tensor*

### Description

Tensor products of Matrices.

### Usage

build\_tensor(x, ...)

### Arguments

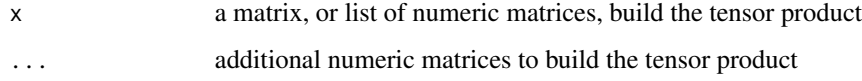

#### Value

A matrix

#### Author(s)

Peter DeWitt <dewittpe@gmail.com>

```
# see vignette("cpr-pkg", package = "cpr") for details on tensor products.
A \leq - matrix(1:4, nrow = 10, ncol = 20)
B \le - matrix(1:6, nrow = 10, ncol = 6)
# Two ways of building the same tensor product
tensor1 <- build_tensor(A, B)
tensor2 <- build_tensor(list(A, B))
all.equal(tensor1, tensor2)
# a three matrix tensor product
tensor3 <- build_tensor(A, B, B)
str(tensor3)
```
### Description

Generate the control net for a uni-variable B-spline

### Usage

```
cn(x, \ldots)## S3 method for class 'cpr_bt'
cn(x, theta, ...)
## S3 method for class 'formula'
cn(formula, data, method = stats::lm, ...,
  keep_fit = FALSE, check_rank = TRUE)
## S3 method for class 'cpr_cn'
print(x, \ldots)## S3 method for class 'cpr_cn'
summary(object, ...)
```
### Arguments

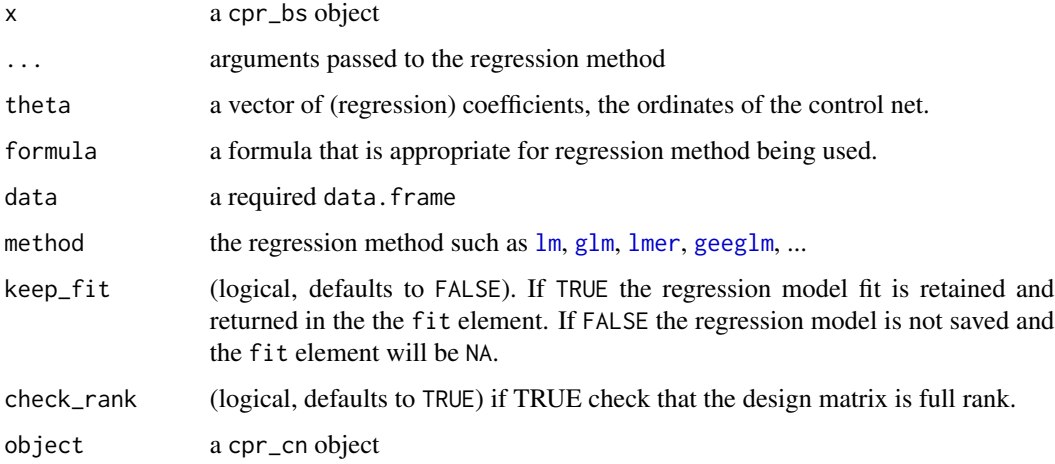

### Details

cn generates the control net for the given B-spline function. There are several methods for building a control net.

<span id="page-7-1"></span><span id="page-7-0"></span>

### <span id="page-8-0"></span>Value

a cpr\_cn object. This is a list with the following elements. Some of the elements are omitted when the using the cn.cpr\_bt method.

cn the control net, data.frame with each row defining a vertex of the control net bspline\_list A list of the marginal B-splines call the call keep\_fit logical, indicates if the regression models was retained fit if isTRUE(keep\_fit) then the regression model is here, else NA. coefficients regression coefficients, only the fixed effects if a mixed effects model was used. vcov The variance-covariance matrix for the coefficients loglik The log-likelihood for the regression model rmse The root mean squared error for the regression models

### Author(s)

Peter DeWitt <dewittpe@gmail.com>

<span id="page-8-1"></span>cnr *Control Net Reduction*

### Description

Run the Control Net Reduction Algorithm.

### Usage

```
cnr(x, keep = -1, p = 2, margin, n_polycoef = 20L,
 progress = interactive(), ...)
```

```
## S3 method for class 'cpr_cnr'
summary(object, ...)
```
### **Arguments**

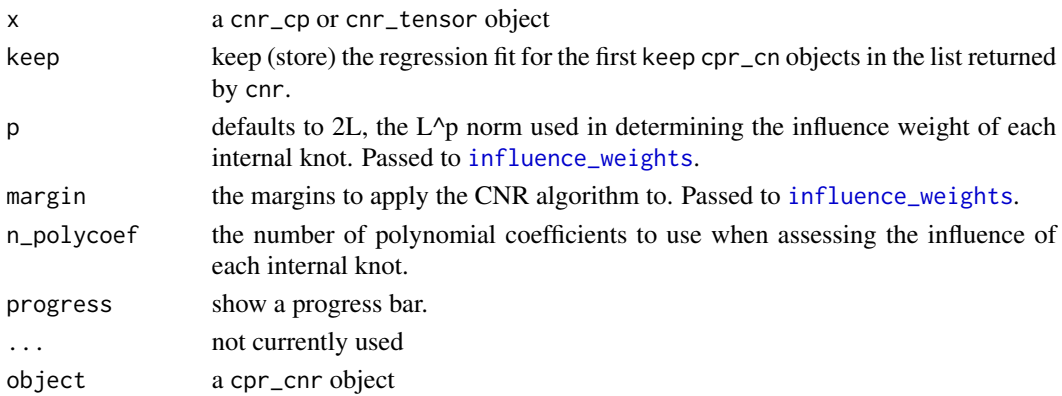

### <span id="page-9-0"></span>Details

cnr runs the control net reduction algorithm.

keep will keep the regression fit as part of the cnr\_cp object for models with up to and including keep fits. For example, if keep = 10 then the resulting cnr\_cnr object will have the regression fit stored in the first keep + 1 (zero internal knots, one internal knot, ..., keep internal knots) cnr\_cp objects in the list. The limit on the number of stored regression fits is to keep memory usage down.

### Author(s)

Peter DeWitt <dewittpe@gmail.com>

### See Also

[influence\\_weights](#page-18-1), [cpr](#page-11-1) for the uni-variable version, Control Polygon Reduction.

#### <span id="page-9-1"></span>cp *Control Polygons*

#### <span id="page-9-2"></span>Description

Generate the control polygon for a uni-variable B-spline

#### Usage

```
cp(x, \ldots)## S3 method for class 'cpr_bs'
cp(x, theta, ...)## S3 method for class 'formula'
cp(formula, data, method = stats::lm, ...,
  keep_fit = FALSE, check_rank = TRUE)
## S3 method for class 'cpr_cp'
print(x, \ldots)## S3 method for class 'cpr_cp'
summary(object, wiggle = FALSE, integrate.args = list(),
  ...)
## S3 method for class 'cpr_cp'
plot(x, ..., show\_cp = TRUE, show\_spline = FALSE,show\_xi = TRUE, color = FALSE, n = 100)
```
## Arguments

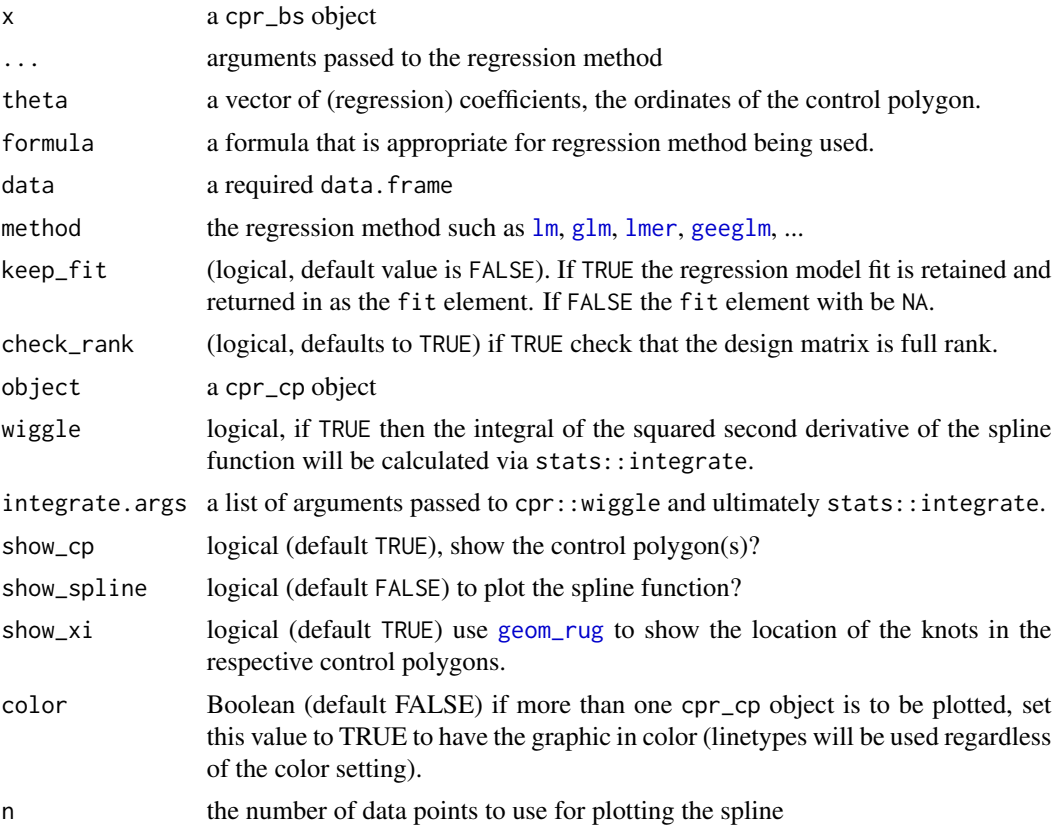

### Details

cp generates the control polygon for the given B-spline function.

### Author(s)

Peter DeWitt <dewittpe@gmail.com>

```
# Support
xvec <- seq(0, 6, length = 500)
# Define the basis matrix
bmat1 <- cpr::bsplines(x = xvec, iknots = c(1, 1.5, 2.3, 4, 4.5))
bmat2 <- cpr::bsplines(x = xvec)
# Define the control vertices ordinates
theta1 <- c(1, 0, 3.5, 4.2, 3.7, -0.5, -0.7, 2, 1.5)
theta2 <- c(1, 3.4, -2, 1.7)
```
<span id="page-10-0"></span>

```
# build the two control polygons
cp1 <- cp(bmat1, theta1)
cp2 <- cp(bmat2, theta2)
# black and white plot
plot(cp1)
plot(cp1, show_spline = TRUE)
# multiple control polygons
plot(cp1, cp2, show_spline = TRUE)
plot(cp1, cp2, color = TRUE)
plot(cp1, cp2, show_spline = TRUE, color = TRUE)
# via formula
dat <- dplyr::data_frame(x = xvec, y = sin((x - 2)/pi) + 1.4 * cos(x/pi))
cp3 <- cp(y \sim cpr::bsplines(x) + 0, data = dat)
# plot the control polygon, spline and target data.
plot(cp3, show_spline = TRUE) +
  ggplot2::geom\_line(mapping = ggplot2::aes\_string(x = "x", y = "y"),data = dat, linetype = 2, color = "red")
```
### <span id="page-11-1"></span>cpr *Control Polygon Reduction*

#### Description

Run the Control Polygon Reduction Algorithm.

### Usage

```
cpr(x, keep = -1, p = 2, progress = interactive(), ...)
```

```
## S3 method for class 'cpr_cpr'
summary(object, ...)
```
#### Arguments

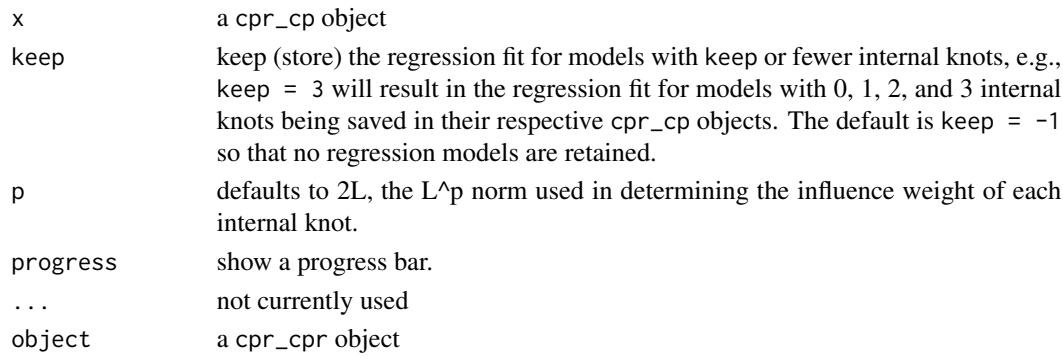

<span id="page-11-0"></span>

#### <span id="page-12-0"></span> $cp\_value$  13

### Details

cpr runs the control polygon reduction algorithm.

keep will keep the regression fit as part of the cpr\_cp object for models with up to and including keep fits. For example, if keep = 10 then the resulting cpr\_cpr object will have the regression fit stored in the first keep + 1 (zero internal knots, one internal knot, ..., keep internal knots) cpr\_cp objects in the list. The limit on the number of stored regression fits is to keep memory usage down.

### Author(s)

Peter DeWitt <dewittpe@gmail.com>

cp\_value *Control Polygon Diagnostics*

#### Description

Collection of functions for inspection and analysis of the control polygons

### Usage

cp\_value(obj, x)

cp\_diff(cp1, cp2)

#### Arguments

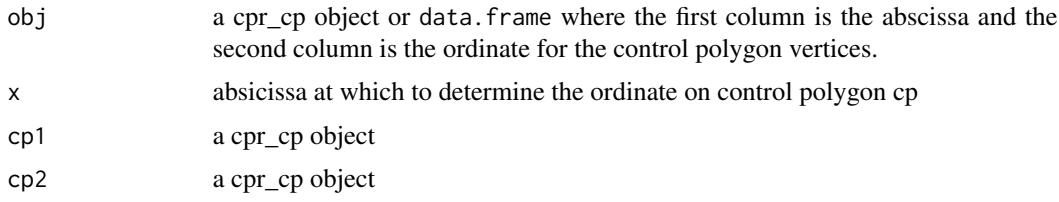

#### Value

cp\_value returns the ordinate on the control polygon line segment for the abscissae x given. x could be a control vertex or on a line segment defined by two control vertices of the control polygon provided.

cp\_diff returns the absolute vertical distance between the control vertices of cp1 to the control polygon cp2.

### Author(s)

Peter DeWitt <dewittpe@gmail.com>

<span id="page-13-0"></span>extract\_cpr\_bsplines *Extract the bspline or btensor call from a formula*

### Description

Non-exported function. Might be depericated.

### Usage

extract\_cpr\_bsplines(form)

### Arguments

form a formula

### Author(s)

Peter DeWitt <dewittpe@gmail.com>

generate\_cp\_formula\_data

*Generate Control Polygon Formula and Data*

### Description

Construct a data.frame and formula to be passed to the regression modeling tool to generate a control polygon.

### Usage

```
generate_cp_formula_data(f, .data)
```
### Arguments

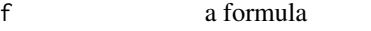

.data the data set containing the variables in the formula

#### <span id="page-14-0"></span>get\_spline to the control of the control of the control of the control of the control of the control of the control of the control of the control of the control of the control of the control of the control of the control o

### Details

This function is expected to be called from within the  $cpr$ :  $cp$  function and is not expected to be called by the end user directly.

generate\_cp\_data exists because of the need to build what could be considered a varying means model.  $y \sim b$ splines(x1) + x2 will generate a rank deficient model matrix—the rows of the bspline basis matrix sum to one with is perfectly collinear with the implicit intercept term. Specifying a formula y  $\sim$  bsplines(x1) + x2 - 1 would work if x2 is a continuous variable. If, however, x2 is a factor, or coerced to a factor, then the model matrix will again be rank deficient as a column for all levels of the factor will be generated. We need to replace the intercept column of the model matrix with the bspline. This also needs to be done for a variety of possible model calls, lm, lmer, etc.

By returning an explicit formula and data. frame for use in the fit, we hope to reduce memory use and increase the speed of the cpr method.

#### Author(s)

Peter DeWitt <dewittpe@gmail.com>

<span id="page-14-1"></span>get\_spline *Get the Control Polygon and the Spline Function*

#### **Description**

Generate data.frames for interpolating and plotting a spline function, given a cpr\_cp or cpr\_cn object.

### Usage

 $get_spline(x, margin = 1, at, n = 100)$ 

#### **Arguments**

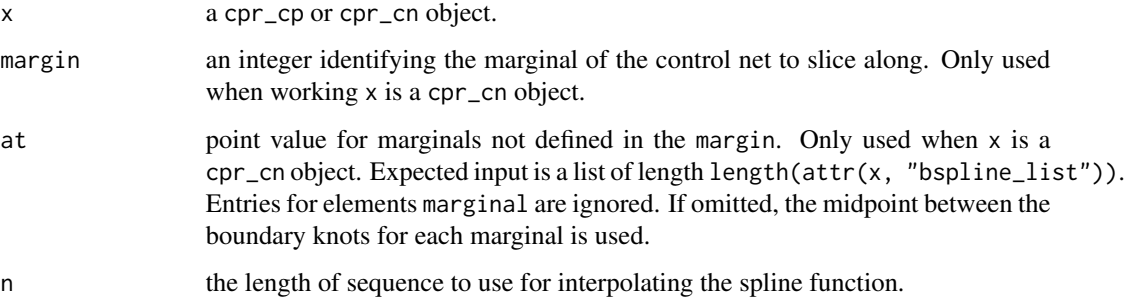

### <span id="page-15-0"></span>Details

A control polygon, cpr\_cp object, has a spline function  $f(x)$ . get\_spline returns a list of two data. frame. The cp element is a data. frame with the  $(x, y)$  coordinates control points and the spline element is a data. frame with n rows for interpolating  $f(x)$ .

For a control net, cpr\_cn object, the return is the same as for a cpr\_cp object, but conceptually different. Where a cpr\_cp objects have a uni-variable spline function, cpr\_cn have multi-variable spline surfaces. get\_spline returns a "slice" of the higher dimensional object. For example, consider a three-dimensional control net defined on the unit cube with marginals  $x1$ ,  $x2$ , and  $x3$ . The implied spline surface is the function  $f(x1, x2, x3)$ . get\_spline(x, margin = 2, at = list(0.2, NA, 0.5)) would return the control polygon and spline surface for  $f(0.2, x, 0.5)$ .

See [get\\_surface](#page-15-1) for taking a two-dimensional slice of a three-plus dimensional control net, or, for generating a useful data set for plotting the surface of a two-dimensional control net.

#### Author(s)

Peter DeWitt <dewittpe@gmail.com>

#### See Also

[get\\_surface](#page-15-1)

### Examples

```
data(spdg, package = "cpr")
## Extract the control polygon and spline for plotting. We'll use base R
## graphics for this example.
a_c <- cp(pdg ~ bsplines(day, df = 10), data = spdg)
cp_and_spline <- get_spline(a_cp)
plot(cp_and_spline$cp, type = "b")
points(cp_and_spline$spline, type = "l")
grid()
# compare to the cpr:::plot.cpr_cp method
plot(a_cp, show_spline = TRUE)
```
<span id="page-15-1"></span>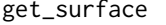

Get Two-Dimensional Control Net and Surface from n-dimensional *Control Nets*

#### Description

Get Two-Dimensional Control Net and Surface from n-dimensional Control Nets

### <span id="page-16-0"></span>get\_surface 17

### Usage

 $get\_surface(x, margin = 1:2, at, n = 100)$ 

### Arguments

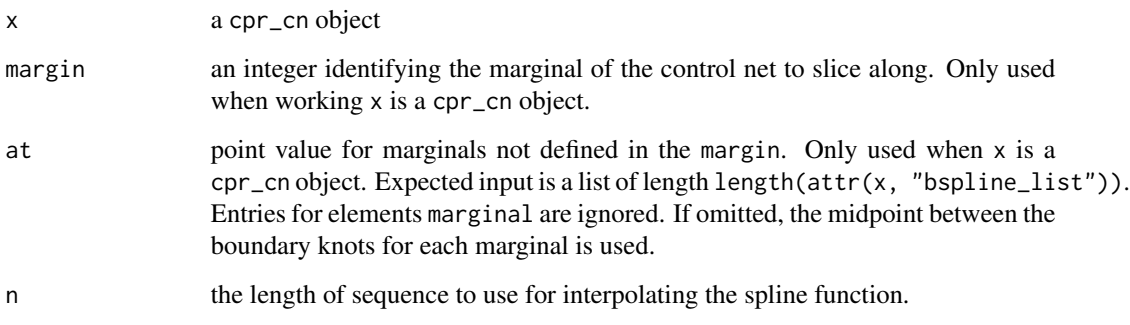

### See Also

[get\\_spline](#page-14-1)

```
## Extract the control net and surface from a cpr_cn object.
a_{c}cn <- cn(pdg ~ btensor(list(day, age), df = list(15, 3), order = list(3, 2)),
           data = spdg)cn_and_surface <- get_surface(a_cn, n = 50)
str(cn_and_surface, max.level = 2)
par(mfrow = c(1, 2))with(cn_and_surface$cn,
     plot3D::persp3D(unique(Var1),
                     unique(Var2),
                     matrix(z,
                            nrow = dplyr::n_distinct(Var1),
                            ncol = dplyr::n_distinct(Var2)),
                     main = "Control Net")
    )
with(cn_and_surface$surface,
     plot3D::persp3D(unique(Var1),
                     unique(Var2),
                     matrix(z,
                            nrow = dplyr::n_distinct(Var1),
                            ncol = dplyr::n_distinct(Var2)),
                     main = "Surface")
    )
```
<span id="page-17-1"></span><span id="page-17-0"></span>

### Description

Given a control polygon and set of indices, return the influence weight for the specified internal knots and generate graphics showing the original, coarsened, and approximated control polygons.

### Usage

```
influence_of(x, indices, ...)
```
#### Arguments

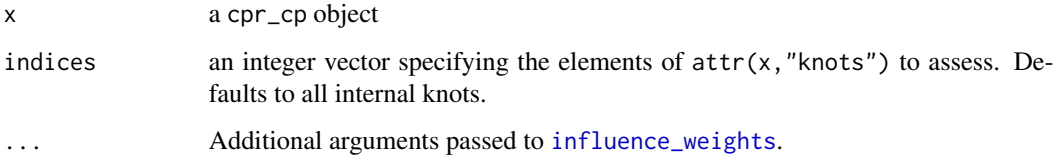

### Value

A cpr\_influence\_of object. This is a list with the following elements:

weight A tibble (data.frame) showing the influence weight and relative rank of each internal knot

orig\_cp The original control polygon

indices The indices of the internal knots assessed.

- coarsened\_cp A list of control polygons. These are the control polygons built on the coarsened knot sequence
- reinserted\_cp A list of control polygons. These are the control polygons resulting from the reinsertion of the assessed internal knot.

#### Author(s)

Peter DeWitt <dewittpe@gmail.com>

### See Also

[plot.cpr\\_influence\\_of](#page-24-1), [cp](#page-9-1)

### <span id="page-18-1"></span><span id="page-18-0"></span>Description

Determine the influence weight of each internal knot on each marginal of a tensor product.

### Usage

```
influence\_weights(x, p = 2, margin = seq\_along(x$bspline_list),n_polycoef = 20L)
```
### Arguments

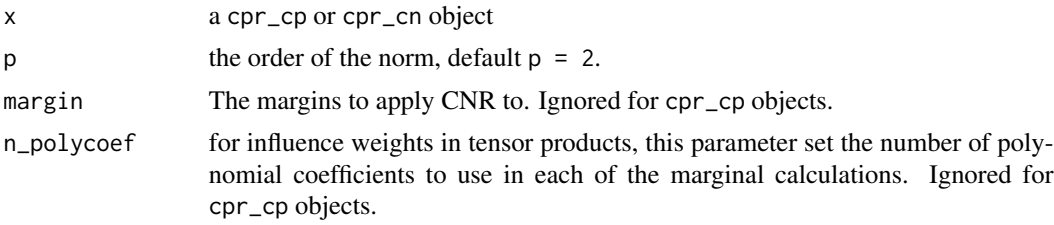

### Value

A data\_frame with two elements, the internal knots (iknots) and the weights.

### Author(s)

Peter DeWitt <dewittpe@gmail.com>

is.cpr\_bs *Tests for Objects*

### Description

Test if an R object is of a class specific to the cpr package

### Usage

is.cpr\_bs(x) is.cpr\_bt(x) is.cpr\_cp(x)

is.cpr\_cpr(x)

```
is.cpr_cn(x)
```
is.cpr\_cnr(x)

### Arguments

x an R object

#### Author(s)

Peter DeWitt <dewittpe@gmail.com>

loglikelihood *Determine the (quasi) Log Likelihood for a regression object.*

### Description

Return, via stats::logLik or a custom S3 method, the (quasi) log likelihood of a regression object.

### Usage

```
loglikelihood(x, ...)
```
#### Arguments

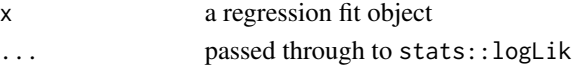

### Details

This function is used by cpr::cpr and cpr::cnr to determine the (quasi) log likelihood returned in the cpr\_cpr and cpr\_cnr objects.

Generally this function defaults to stats::logLik. Therefore, if an S3 method for determining the (quasi) log likelihood exists in the workspace everything should work. If an S3 method does not exist you should define one.

See methods(loglikelihood) for a list of the provided methods. The default method uses stats::logLik.

#### Value

the numeric value of the (quasi) log likelihood.

#### Author(s)

Peter DeWitt <dewittpe@gmail.com>

### See Also

[cpr](#page-11-1) [cnr](#page-8-1) [logLik](#page-0-0)

<span id="page-20-0"></span>matrix\_rank *Rank of a Matrix*

#### Description

Determine the rank (number of linearly independent columns) of a matrix.

#### Usage

```
matrix_rank(x)
```
#### Arguments

x a numeric matrix

### Details

Implimentation via the Armadillo C++ linear algrebra library. The function returns the rank of the matix x. The computation is based on the singular value decomposition of the matrix; a std::runtime\_error excetion will be thrown if the decomposition fails. Any singular values less than the tolerance are treated as zeros. The tolerance is  $max(m, n)$  \*  $max$ <sub>s</sub>v \* datum::eps, where m is the number of rows of x, n is the number of columns of x, max\_sv is the maximal singular value of x, and datum::eps is the difference between 1 and the least value greater than 1 that is representable.

#### Value

the rank of the matrix as a numeric value.

#### Author(s)

Peter DeWitt <dewittpe@gmail.com>

#### References

Conrad Sanderson and Ryan Curtin. Armadillo: a template-based C++ library for linear algebra. Journal of Open Source Software, Vol. 1, pp. 26, 2016.

```
# Check the rank of a matrix
mat \le matrix(rnorm(25000 \star 120), nrow = 25000)
Matrix::rankMatrix(mat)[1]
matrix_rank(mat)
# A full rank B-spline basis
bmat \leq bsplines(seq(0, 1, length = 100), df = 15)
matrix_rank(bmat)
```

```
# A rank deficient B-spline basis
bmat <- bsplines(seq(0, 1, length = 100), iknots = c(0.001, 0.002))
ncol(bmat)
matrix_rank(bmat)
```
<span id="page-21-1"></span>plot.cpr\_bs *Plot B-splines*

### Description

Plot B-splines

#### Usage

## S3 method for class 'cpr\_bs'  $plot(x, ..., show\_xi = TRUE, show\_x = FALSE,$  $color = TRUE, digits = 2, n = 100)$ 

### Arguments

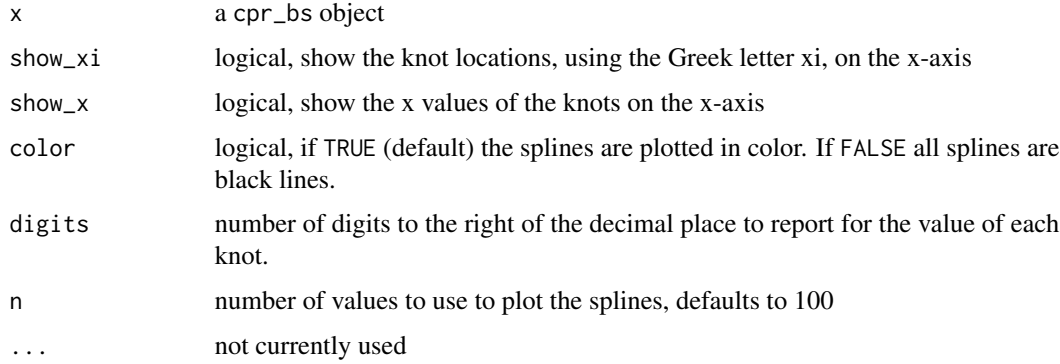

### See Also

[bsplines](#page-3-1)

```
bmat <- bsplines(seq(-3, 2, length = 1000), iknots = c(-2, 0, 0.2))
plot(bmat, show\_xi = TRUE, show_x = TRUE)plot(bmat, show_xi = FALSE, show_x = TRUE)
plot(bmat, show_xi = TRUE, show_x = FALSE) ## Default
plot(bmat, show\_xi = FALSE, show_x = FALSE)
```
<span id="page-21-0"></span>

<span id="page-22-0"></span>

### Description

Three-dimensional plots of control nets and/or surfaces

### Usage

```
## S3 method for class 'cpr_cn'
plot(x, ..., xlab = "", ylab = "", zlab = "",show_net = TRUE, show_surface = FALSE, get_surface_args, net_args,
  surface_args, rgl = TRUE)
```
### Arguments

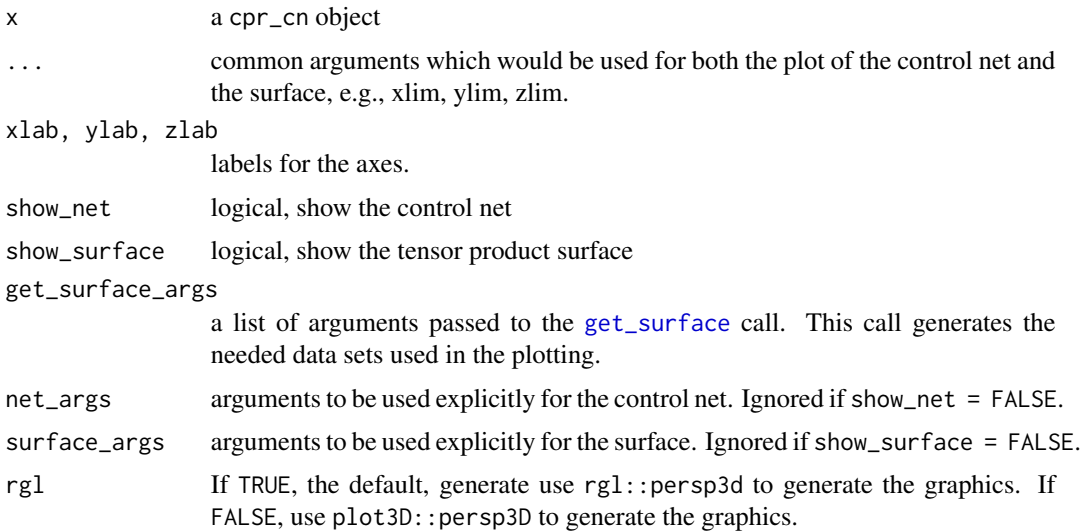

### Details

This plotting method generates three-dimensional plots of the control net, surface, or both, for a cpr\_cn objects. The three-dimensional plots are generated by either [persp3D](#page-0-0) form the plot3D package or [persp3d](#page-0-0) from the rgl package.

Building complex and customized graphics might be easier for you if you use [get\\_surface](#page-15-1) to generate the needed data for plotting. See vignette("cpr-pkg", package = "cpr") for examples of building different plots.

For rg1 graphics, the surface\_args and net\_args are lists of rg1.material and other arguments passed to [persp3d](#page-0-0). Defaults are col = "black", front = "lines", back = "lines" for the net\_args and col = "grey20", front = "fill", back = "lines" for the surface\_args.

For plot3D graphics there are no defaults values for the net\_args and surface\_args.

<span id="page-23-0"></span>The result of the get\_surface call is returned invisibly.

### Author(s)

Peter DeWitt <dewittpe@gmail.com>

### See Also

[plot.cpr\\_cp](#page-9-2) for plotting control polygons and splines, [persp3d](#page-0-0) and [rgl.material](#page-0-0) for generating and controlling rgl graphics. [persp3D](#page-0-0) for building plot3D graphics. [get\\_surface](#page-15-1) for generating the data sets needed for the plotting methods.

#### Examples

```
## see vignette("cpr-pkg", package = "cpr")
```
plot.cpr\_cnr *Control Net Reduction Plots*

### Description

A collection of function for the inspection and evaluation of the control polygon reduction.

#### Usage

## S3 method for class 'cpr\_cnr' plot(x, type = "rmse", from = 1, to, ...)

#### Arguments

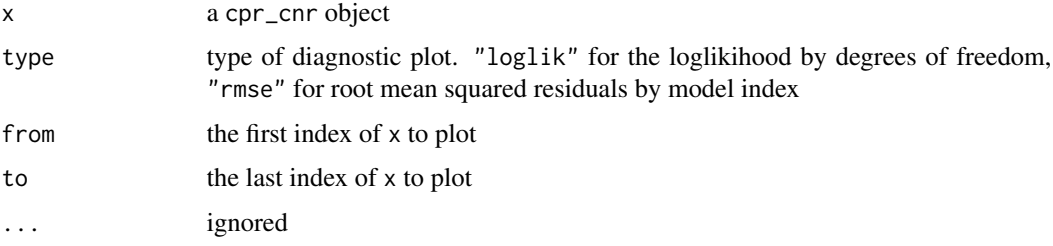

### Author(s)

Peter DeWitt <dewittpe@gmail.com>

<span id="page-24-0"></span>

### Description

A collection of function for the inspection and evaluation of the control polygon reduction.

### Usage

```
## S3 method for class 'cpr_cpr'
plot(x, type = "cps", from = 1, to, ...)
```
### Arguments

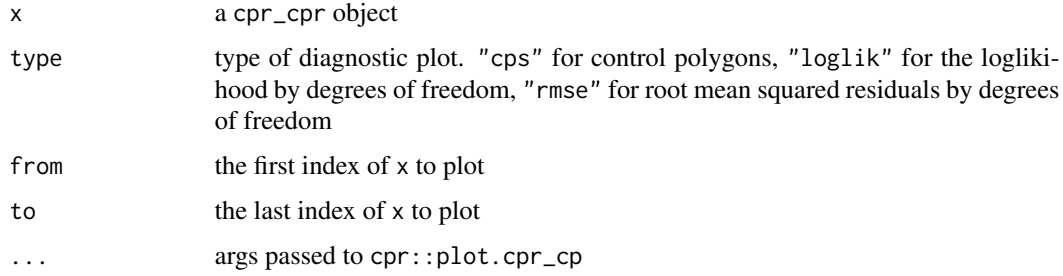

### Author(s)

Peter DeWitt <dewittpe@gmail.com>

#### See Also

[plot.cpr\\_cp](#page-9-2)

<span id="page-24-1"></span>plot.cpr\_influence\_of *Plotting for cpr\_influence\_of objects*

### Description

Plot method for cpr\_influence\_of objects

### Usage

```
## S3 method for class 'cpr_influence_of'
plot(x, ...)
```
### Arguments

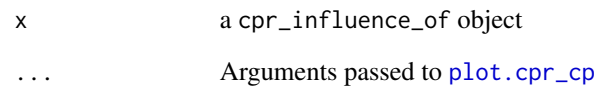

### Value

a ggplot2 graphic

### See Also

[influence\\_of](#page-17-1)

predict.cpr\_cp *Model Prediction*

### Description

Model prediction for cpr\_cp and cpr\_cn objects.

### Usage

```
## S3 method for class 'cpr_cp'
predict(object, newdata, ...)
```
### Arguments

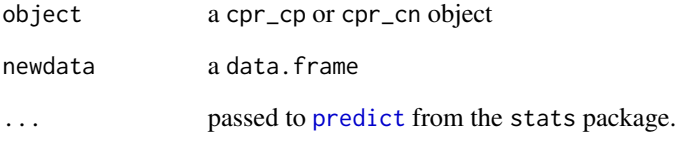

### Author(s)

Peter DeWitt <dewittpe@gmail.com>

<span id="page-25-0"></span>

<span id="page-26-0"></span>print.cpr\_bs *Print bsplines*

### Description

Print bsplines

### Usage

## S3 method for class 'cpr\_bs'  $print(x, n = 6L, ...)$ 

### Arguments

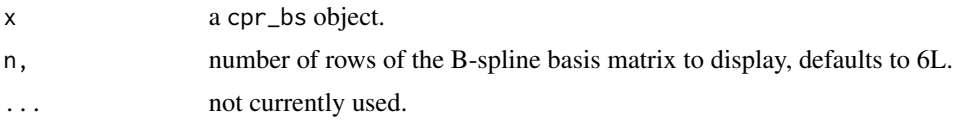

refine\_ordinate *Knot Insertion, Removal, and Reinsertion*

### Description

Functions for the insertion, removal, and reinsertion of internal knots for B-splines.

### Usage

```
refine\_ordinate(x, xi, theta, order = 4L)coarsen_{\text{}} coarsen<sub>-</sub>ordinate(x, xi, theta, order = 4L)
hat_{\text{ordinate}}(x, xi, theta, order = 4L)insertion_matrix(x, xi, order = 4L)
```
### Arguments

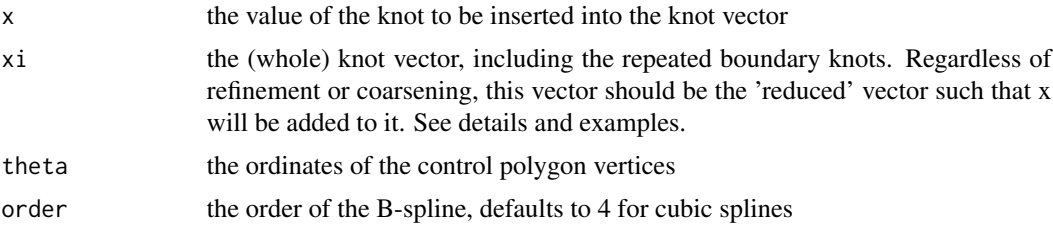

### <span id="page-27-0"></span>Value

numeric vectors

### Author(s)

Peter DeWitt <dewittpe@gmail.com>

#### Examples

```
## Not run:
# See the vignette
vignette("cpr-pkg", package = "cpr")
```

```
## End(Not run)
```
spdg *Simulated Prognanediol-glucuronid (PDG) Data*

### Description

A Simulated data set based on the Study of Women's Health Across the Nation (SWAN) Daily Hormone Study (DHS).

### Usage

spdg

### Format

a data. frame, carries the [tbl\\_df](#page-0-0) and [tbl](#page-0-0) classes from dplyr. Variables in the data set:

id Subject ID

age Age, in years of the subject

ttm Time-to-menopause, in years

ethnicity Ethnicity, a factor with five levels: Caucasian, Black, Chinese, Hispanic, and Japanese

bmi Body Mass Index

- day\_from\_dlt A integer value for the number of days from Day of Luteal Transition (DLT). The DLT is day\_from\_dlt ==  $\theta$ . Negative values indicate the follicular phase, positive values for the luteal phase.
- day\_of\_cycle the day of cycle
- day A scaled day-of-cycle between [-1, 1] with 0 for the DLT. See Details
- pdg A simulated PDG value

#### <span id="page-28-0"></span>theta 29

### Details

Prognanediol-glucuronid (PDG) is the urine metabolite of progesterone. This data set was simulated to have similar characteristics to a subset of the SWAN DHS data. The SWAN DHS data was the motivating data set for the method development that lead to the cpr package. The DHS data cannot be made public, so this simulated data set has been provided for use in examples and instructions for use of the cpr package.

### Author(s)

Peter DeWitt <dewittpe@gmail.com>

#### Source

This is simulated data. To see the script that generated the data set please visit [https://github.](https://github.com/dewittpe/cpr) [com/dewittpe/cpr](https://github.com/dewittpe/cpr) and look at the scripts in the data-raw directory.

#### References

Santoro, Nanette, et al. "Body size and ethnicity are associated with menstrual cycle alterations in women in the early menopausal transition: The Study of Women's Health across the Nation (SWAN) Daily Hormone Study." The Journal of Clinical Endocrinology & Metabolism 89.6 (2004): 2622-2631.

theta *Extract Regression Coefficients for B-Splines and Tensor Products of B-splines*

#### **Description**

An S3 method for extracting the regression coefficients of the bsplines and btensor terms. By Default this uses stats::coef to extract all the regression coefficients. A specific method for lmerMod objects has been provided. If you are using a regression method which stats::coef will not return the regression coefficients, you'll need to define an S3 method for stats::coef to do so.

### Usage

theta(fit)

#### Arguments

fit a regression model fit

### Details

This function is implicitly called in the  $cpr$ :: $cp$  and  $cpr$ :: $cn$  calls.

### Value

the regression coefficients associated with terms with names containing either "bsplines" or "btensor".

### Author(s)

Peter DeWitt <dewittpe@gmail.com>

#### See Also

[coef](#page-0-0) [cp](#page-9-1) [cn](#page-7-1)

trimmed\_quantile *Trimmed Quantiles*

### Description

For data  $X = x1, x2, ..., xn$ , with order statistics  $x(1), x(2), ..., x(r)$  return the quantiles for a trimmed data set, e.g.,  $X \setminus x(1)$ ,  $x(r)$  (trim = 1), or  $X \setminus x(1)$ ,  $x(2)$ ,  $x(r-1)$ ,  $x(r)$  (trim = 2).

#### Usage

trimmed\_quantile(x, trim = 1L, use\_unique = TRUE,  $\ldots$ )

### Arguments

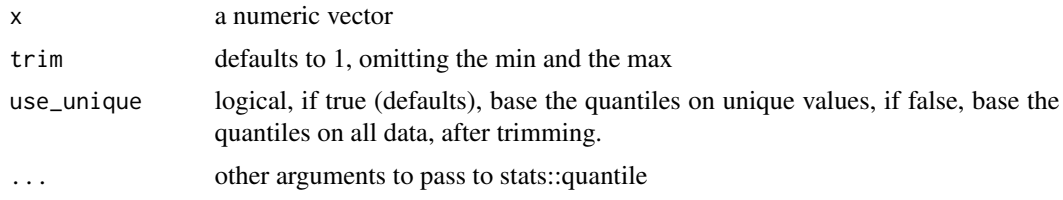

### Author(s)

Peter DeWitt <dewittpe@gmail.com>

#### Examples

# Warning # trimmed\_quantile(1:100, trim = .3, prob = 1:23 / 24, name = FALSE) # no warning trimmed\_quantile(1:100, trim = 3, prob = 1:23 / 24, name =  $FALSE$ )

trimmed\_quantile(1:100, prob = 1:23 / 24, name = FALSE)

<span id="page-29-0"></span>

<span id="page-30-1"></span><span id="page-30-0"></span>update\_bsplines *Update bspline or btensor calls*

#### Description

Update cpr\_bs and cpr\_bt objects alone or within cpr\_cp and cpr\_cn objects.

#### Usage

```
update_bsplines(object, ..., evaluate = TRUE)
```
update\_btensor(object, ..., evaluate = TRUE)

### Arguments

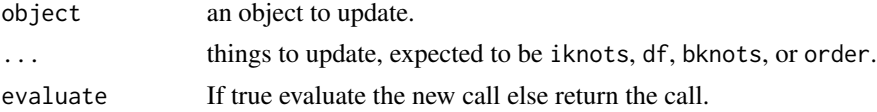

#### Author(s)

Peter DeWitt <dewittpe@gmail.com>

### See Also

[update](#page-0-0), [bsplines](#page-3-1), [btensor](#page-4-1)

### Examples

```
########################### Updating a cpr_bs object ###########################
# construct a B-spline basis
bmat \leq bsplines(seq(1, 10, length = 15), df = 5, order = 3)
# look at the structure of the basis
str(bmat)
# change the order
str(update_bsplines(bmat, order = 4))
# change the order and the degrees of freedom
str(update_bsplines(bmat, df = 12, order = 4))
########################### Updating a cpr_bt object ###########################
# construct a tensor product
tpmat <- btensor(list(x1 = seq(0, 1, length = 10), x2 = seq(0, 1, length = 10)),
                 df = list(4, 5)
```
tpmat

```
# update the degrees of freedom
update_btensor(tpmat, df = list(6, 7))
####### Updating bsplines or btensor on the right and side of a formula ########
f1 <- y \sim bsplines(x, df = 14) + var1 + var2
f2 <- y ~ btensor(x = list(x1, x2), df = list(50, 31), order = list(3, 5)) + var1 + var2
update_bsplines(f1, df = 13, order = 5)
update_btensor(f2, df = list(13, 24), order = list(3, 8))
########################### Updating a cpr_cp object ###########################
data(spdg, package = "cpr")
init\_cp \leftarrow cp(pdg \sim bsplines(day, df = 30) + age + tm, data = spdg)updt_cp <- update_bsplines(init_cp, df = 5)
########################### Updating a cpr_cn object ###########################
init\_cn \leftarrow cn(pdg \sim btensor(list(day, age), df = list(30, 4)) + tm, data = spdg)updt_cn <- update_btensor(init_cn, df = list(30, 2), order = list(3, 2))
```
wiggle *Wiggliness of a Spline function*

#### Description

Calculate the integral of the squared second derivative of the spline function.

#### Usage

wiggle(object, lower, upper, stop.on.error = FALSE, ...)

#### Arguments

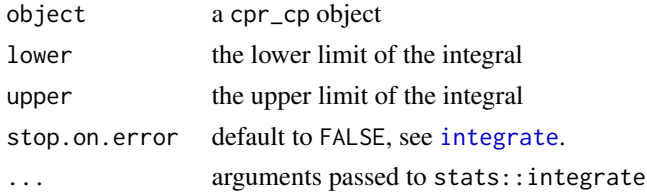

### Details

$$
\int \left(\frac{\mathrm{d}^2}{\mathrm{d}x^2} f(x)\right)^2 \mathrm{d}x.
$$

#### Author(s)

Peter DeWitt <dewittpe@gmail.com>

<span id="page-32-0"></span>wiggle 33

### See Also

[cp](#page-9-1) [integrate](#page-0-0)

# <span id="page-33-0"></span>Index

∗Topic datasets

spdg, [28](#page-27-0) bs, *[4](#page-3-0)* bsplineD, [3,](#page-2-0) *[5](#page-4-0)* bsplines, *[3](#page-2-0)*, [4,](#page-3-0) *[22](#page-21-0)*, *[31](#page-30-0)* btensor, [5,](#page-4-0) *[31](#page-30-0)* build\_tensor, [7](#page-6-0) cn, [8,](#page-7-0) *[30](#page-29-0)* cnr, [9,](#page-8-0) *[20](#page-19-0)* coarsen\_ordinate *(*refine\_ordinate*)*, [27](#page-26-0) coef, *[30](#page-29-0)* cp, [10,](#page-9-0) *[18](#page-17-0)*, *[30](#page-29-0)*, *[33](#page-32-0)* cp\_diff *(*cp\_value*)*, [13](#page-12-0) cp\_value, [13](#page-12-0) cpr, *[10](#page-9-0)*, [12,](#page-11-0) *[20](#page-19-0)* cpr-package, [2](#page-1-0) extract\_cpr\_bsplines, [14](#page-13-0) geeglm, *[8](#page-7-0)*, *[11](#page-10-0)* generate\_cp\_formula\_data, [14](#page-13-0) geom\_rug, *[11](#page-10-0)* get\_spline, [15,](#page-14-0) *[17](#page-16-0)* get\_surface, *[16](#page-15-0)*, [16,](#page-15-0) *[23,](#page-22-0) [24](#page-23-0)* glm, *[8](#page-7-0)*, *[11](#page-10-0)* hat\_ordinate *(*refine\_ordinate*)*, [27](#page-26-0) influence\_of, [18,](#page-17-0) *[26](#page-25-0)* influence\_weights, *[9,](#page-8-0) [10](#page-9-0)*, *[18](#page-17-0)*, [19](#page-18-0) insertion\_matrix *(*refine\_ordinate*)*, [27](#page-26-0) integrate, *[32,](#page-31-0) [33](#page-32-0)* is.cpr\_bs, [19](#page-18-0) is.cpr\_bt *(*is.cpr\_bs*)*, [19](#page-18-0) is.cpr\_cn *(*is.cpr\_bs*)*, [19](#page-18-0) is.cpr\_cnr *(*is.cpr\_bs*)*, [19](#page-18-0) is.cpr\_cp *(*is.cpr\_bs*)*, [19](#page-18-0) is.cpr\_cpr *(*is.cpr\_bs*)*, [19](#page-18-0)

lm, *[8](#page-7-0)*, *[11](#page-10-0)* lmer, *[8](#page-7-0)*, *[11](#page-10-0)* logLik, *[20](#page-19-0)* loglikelihood, [20](#page-19-0) matrix\_rank, [21](#page-20-0) persp3D, *[23,](#page-22-0) [24](#page-23-0)* persp3d, *[23,](#page-22-0) [24](#page-23-0)* plot.cpr\_bs, *[5](#page-4-0)*, [22](#page-21-0) plot.cpr\_cn, [23](#page-22-0) plot.cpr\_cnr, [24](#page-23-0) plot.cpr\_cp, *[24](#page-23-0)[–26](#page-25-0)* plot.cpr\_cp *(*cp*)*, [10](#page-9-0) plot.cpr\_cpr, [25](#page-24-0) plot.cpr\_influence\_of, *[18](#page-17-0)*, [25](#page-24-0) predict, *[26](#page-25-0)* predict.cpr\_cp, [26](#page-25-0) print.cpr\_bs, [27](#page-26-0) print.cpr\_cn *(*cn*)*, [8](#page-7-0) print.cpr\_cp *(*cp*)*, [10](#page-9-0) refine\_ordinate, [27](#page-26-0) rgl.material, *[23,](#page-22-0) [24](#page-23-0)* spdg, [28](#page-27-0) summary.cpr\_cn *(*cn*)*, [8](#page-7-0) summary.cpr\_cnr *(*cnr*)*, [9](#page-8-0) summary.cpr\_cp *(*cp*)*, [10](#page-9-0) summary.cpr\_cpr *(*cpr*)*, [12](#page-11-0) tbl, *[28](#page-27-0)* tbl\_df, *[28](#page-27-0)* theta, [29](#page-28-0) trimmed\_quantile, [30](#page-29-0) update, *[5](#page-4-0)*, *[31](#page-30-0)* update\_bsplines, *[5](#page-4-0)*, [31](#page-30-0) update\_btensor *(*update\_bsplines*)*, [31](#page-30-0) wiggle, [32](#page-31-0)